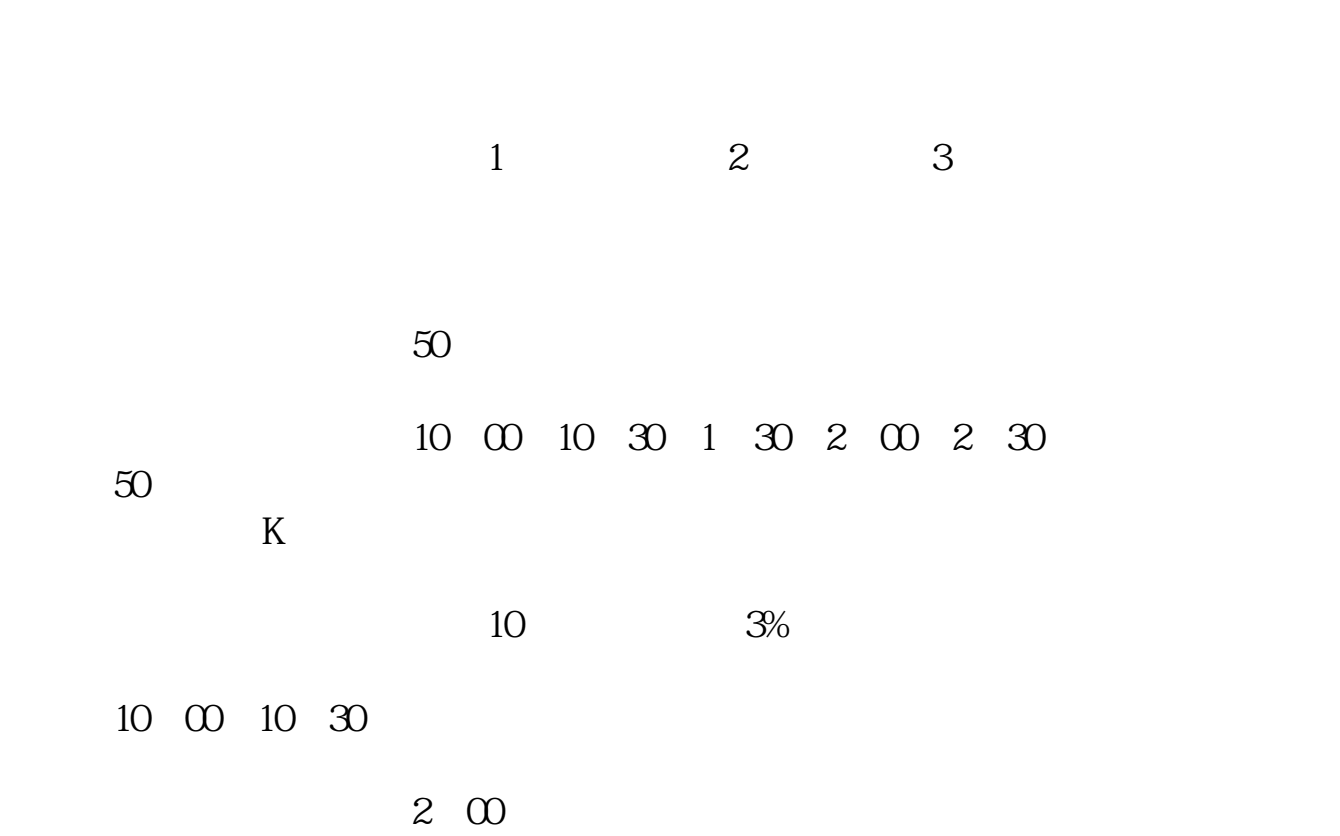

**如何是我们的股票**。我们就是我们的股票。我们就是我们的股票,我们就是我们的股票。我们的股票是我们的股票。

 $\overline{30}$ 

**二、新手如何看股票?**

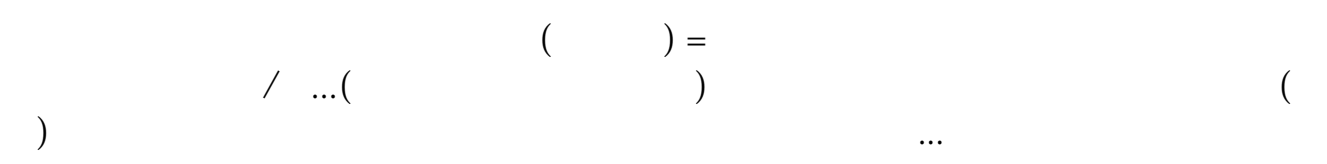

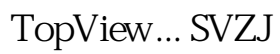

 $\ldots \mathrm{DDX}(\hspace{25pt})$ 

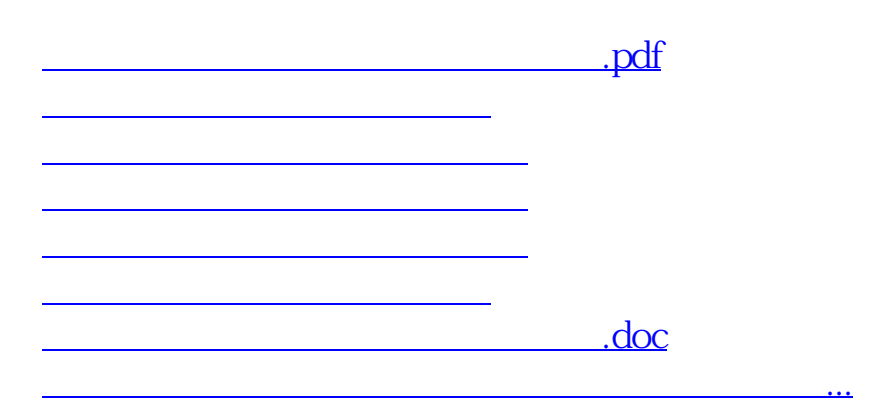

<https://www.gupiaozhishiba.com/read/41231531.html>